- 1. Construire une maquette de ventilateur (1 moteur et 1 détecteur de distance)
- 2. Ouvrir le programme Spike et ajouter l'extension de blocs conditions météorologiques
- 3. Programmer le module et le tester
- 4. Comparer avec les différents programmes des autres équipes
- 5. Réfléchir à l'importance du rôle de l'informaticien/programmeur dans la société

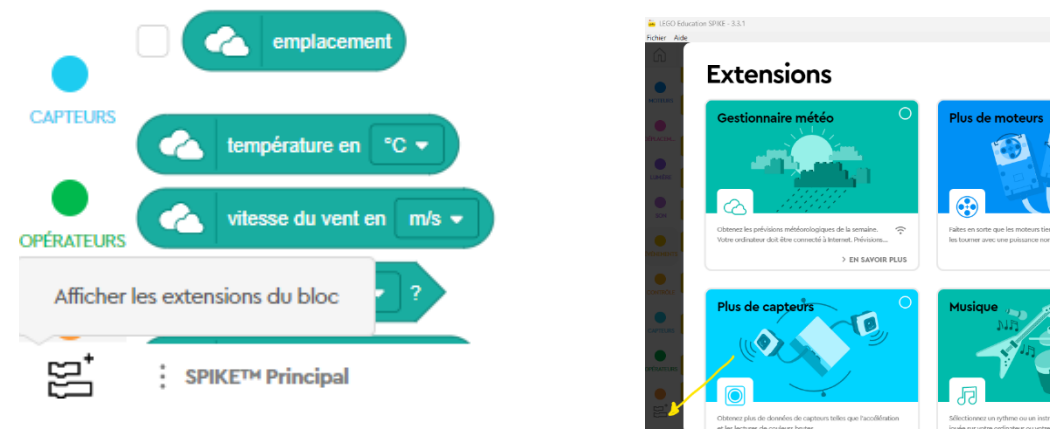

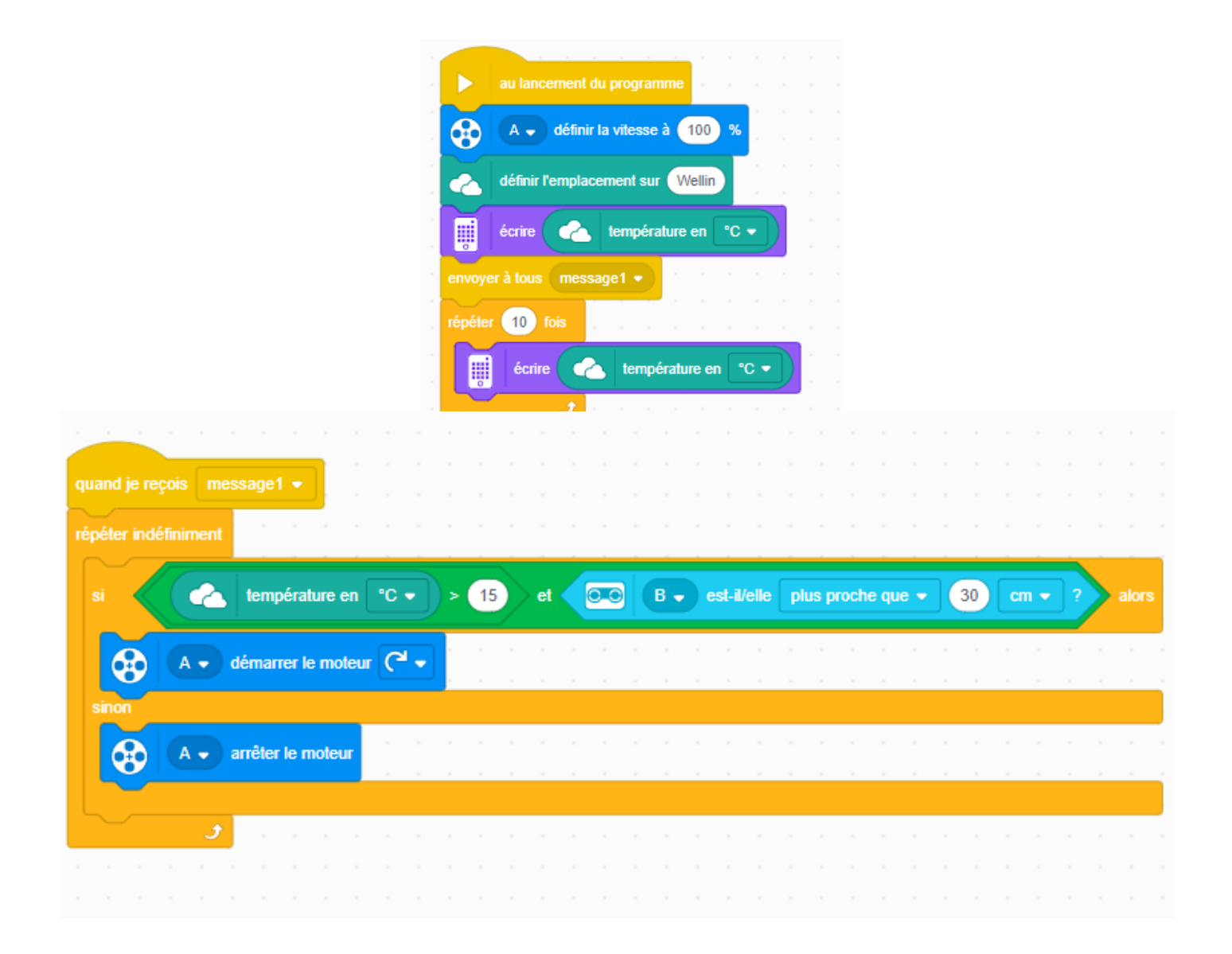

- 1. Construire une maquette de ventilateur (1 moteur et 1 détecteur de distance)
- 2. Ouvrir le programme Spike et ajouter l'extension de blocs conditions météorologiques
- 3. Programmer le module et le tester
- 4. Comparer avec les différents programmes des autres équipes
- 5. Réfléchir à l'importance du rôle de l'informaticien/programmeur dans la société

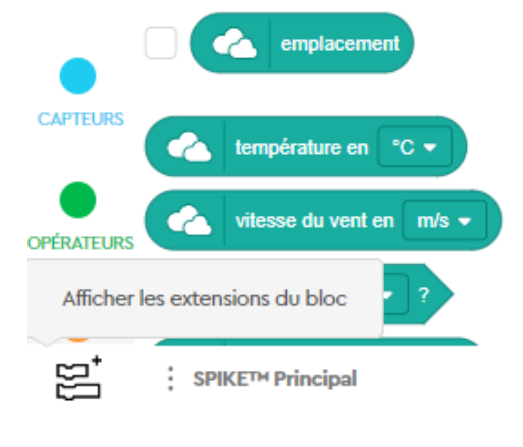

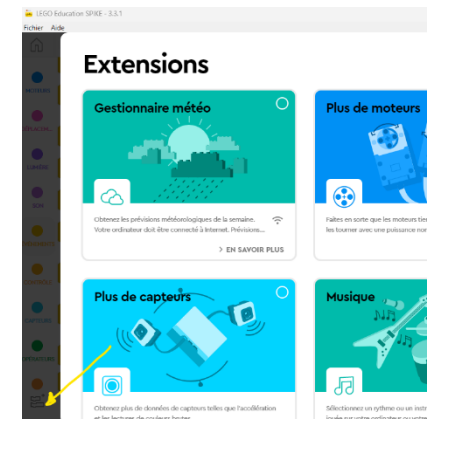

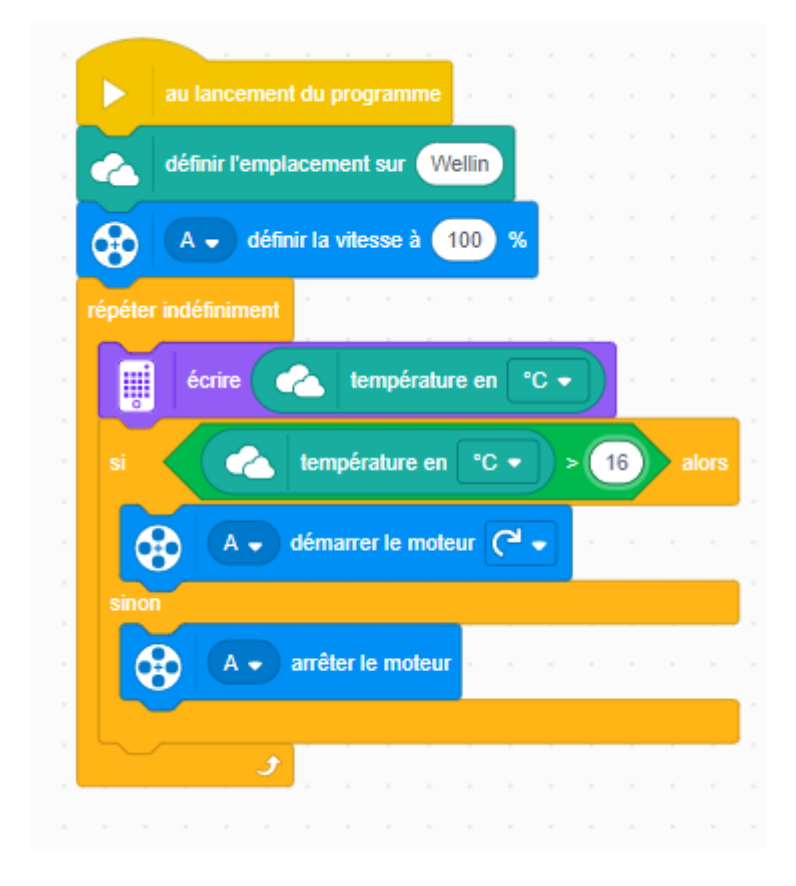

- 1. Construire une maquette de ventilateur (1 moteur et 1 détecteur de distance)
- 2. Programmer le module et le tester
- 3. Comparer avec les différents programmes des autres équipes
- 4. Réfléchir à l'importance du rôle de l'informaticien/programmeur dans la société

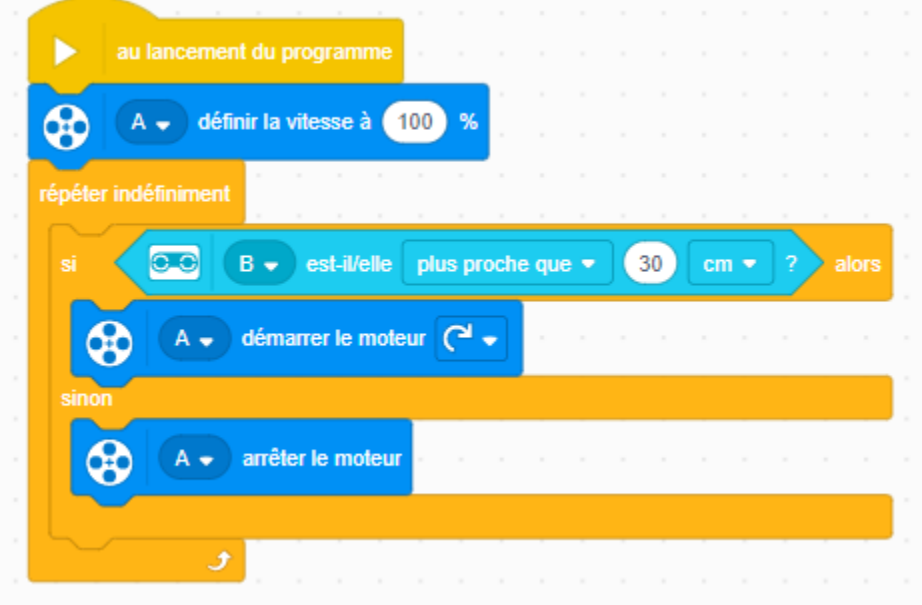

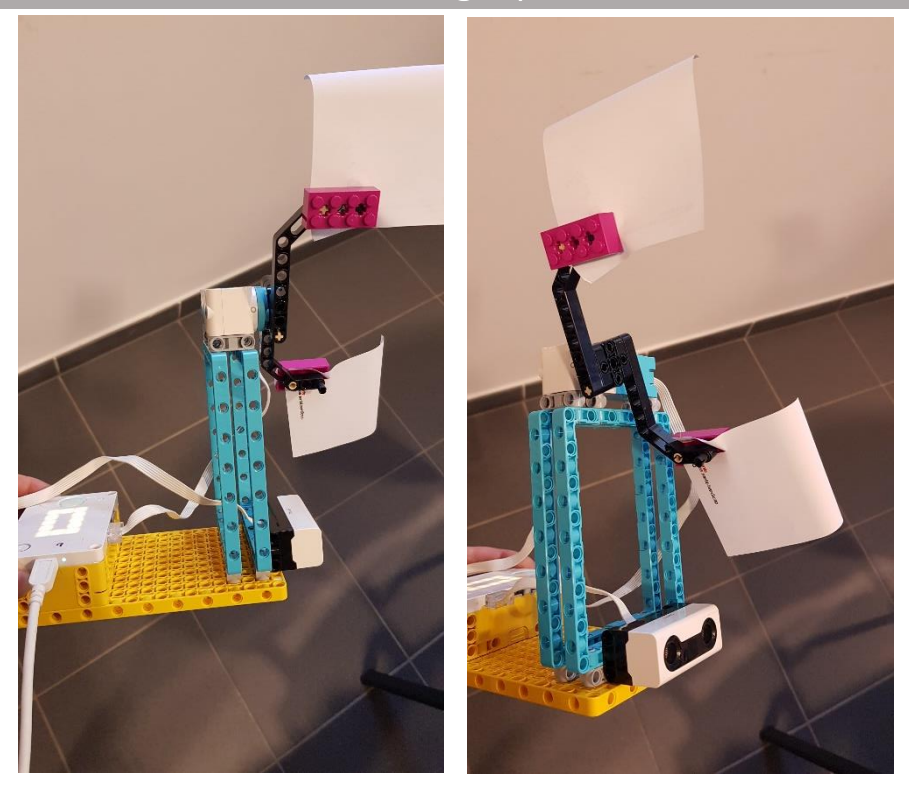

- 1. Construire une maquette de ventilateur (1 moteur et 1 détecteur de distance)
- 2. Programmer le module et le tester
- 3. Comparer avec les différents programmes des autres équipes
- 4. Réfléchir à l'importance du rôle de l'informaticien/programmeur dans la société

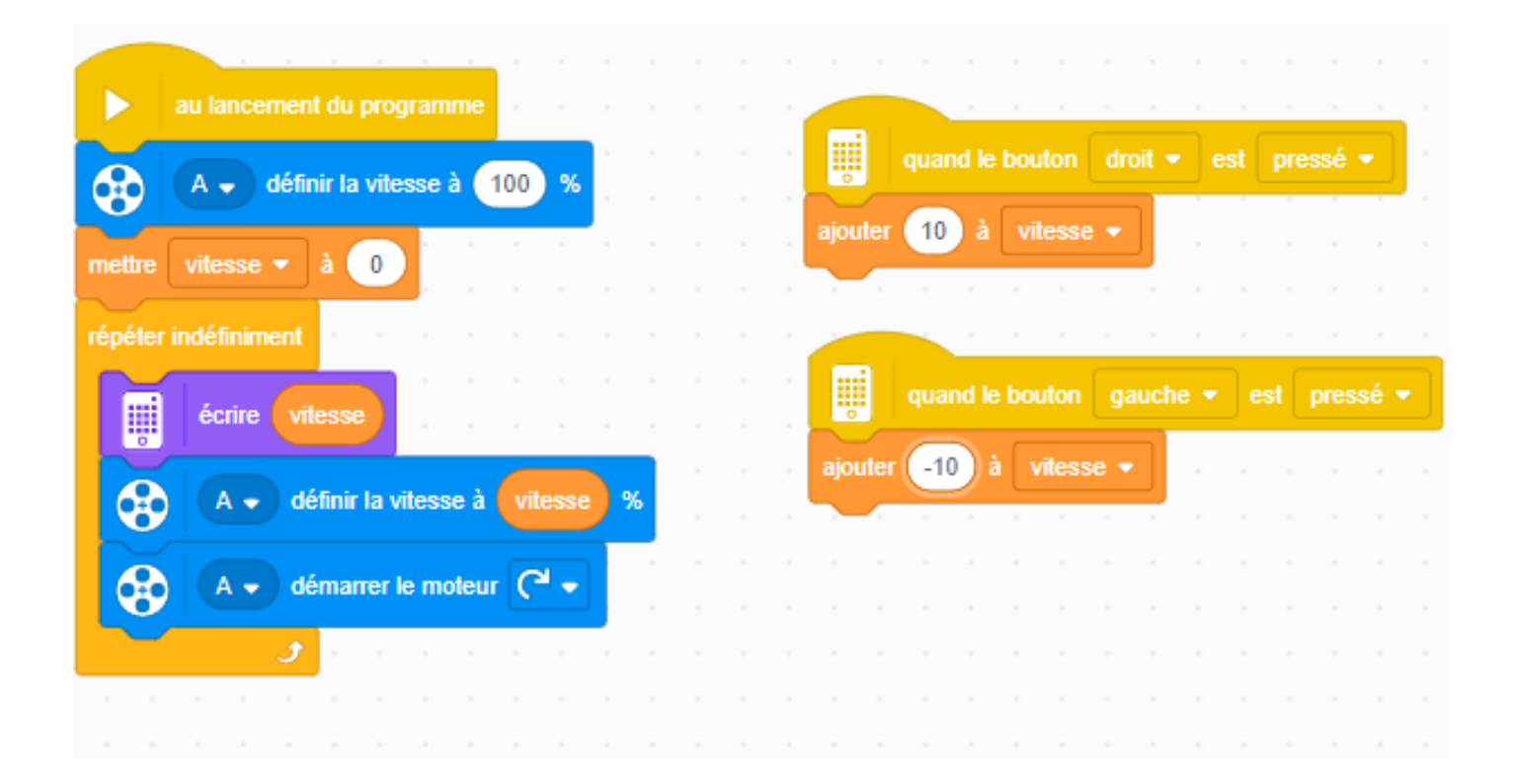